# Fragment wykładu z języka C (2002-2009)

Piotr Szwed pszwed@agh.edu.pl

# **Program make**

- Typowy program w języku C/C++ składa się z wielu odrębnych modułów (jednostek translacji). Ich liczba może dochodzić do kilkuset. Każdy z modułów jest kompilowany do postaci wynikowej OBJ; następnie wszystkie moduły są konsolidowane w jeden program wykonywalny (EXE) lub bibliotekę.
- Optymalizacja procesu kompilacji polega na tym, aby kompilować wyłącznie zmodyfikowane moduły. Podstawowym kryterium jest atrybut określający datę i czas ostatniej modyfikacji. Jeżeli plik OBJ nie istnieje lub jest on starszy niż plik źródłowy C/C++, wówczas powinien zostać on ponownie skompilowany.
- Następnie uaktualnione pliki OBJ są powtórnie konsolidowane.
- Nowoczesne kompilatory oferują dodatkową opcję: *inkremetalnego linkowania*. Proces konsolidacji polega na wymianie w programie wykonywalnym wyłącznie tych fragmentów kodu, który został zmodyfikowany. Nie jest przeprowadzana pełna konsolidacja.
- Zazwyczaj IDE (*integrated development environment*) ma wbudowane funkcje, które określają, które moduły należy skompilować. Przed powstaniem tego typu środowisk rolę tę pełnił program *make*. Bardzo często programy IDE generują plik konfiguracyjny (*makefile*) i następnie wywołują program *make* podczas kompilacji.

#### **Działanie programu make**

Program *make* uruchamia się podając nazwę pliku konfiguracyjnego. (Bardzo często pliki konfiguracyjne mają rozszerzenie *mak*). Jeżeli nazwa nie podana, standardowo czytany jest plik o nazwie *makefile* z bieżącego katalogu.

## **Przykład makefile**

```
# komentarz
hello.exe : hello.c
    ccompiler.exe hello.c
```
Makefile specyfikuje *zależności* pomiędzy plikami. Tutaj istnieje zależność pomiędzy plikiem wykonywalnym hello.exe oraz plikiem źródłowym hello.c. Plik hello.exe jest nazywany obiektem docelowym (ang. *target*). Po dwukropku umieszcza się jeden lub więcej obiektów, od których obiekt docelowy jest zależny (ang. *dependency*). Jeżeli obiekt docelowy (hello.exe) nie istnieje lub jest starszy obiekty, od których jest uzależniony (plik hello.c), wykonywana jest *reguła* podana bezpośrednio po zależności. W podanym przykładzie regułą jest uruchomienie programu ccompiler.exe z argumentem hello.c. Większość programów *make* wymaga, aby linia, w której opisane są reguły rozpoczynała się pojedynczym znakiem tabulacji.

## **Makra w programie make**

W makefile można posługiwać się makrami. Makra nadają nazwy łańcuchom tekstowym. Aby rozwinąć makro, należy umieścić je wewnątrz nawiasów i poprzedzić znakiem \$. Przykład

```
# komentarz
CC = ccompiler.exe
hello.exe : hello.c
```
\$(CC) hello.c

Makra pozwalają na łatwiejszą modyfikację makefile. Na przykład nazwa i położenie kompilatora oraz jego opcje mogą być wprowadzone tylko raz.

W programie make istnieją także predefiniowane makra związane ze specyfikacjami plików występujących wyłącznie zależnościach.

- \$@ Pełna ścieżka dla obiektu (pliku) docelowego.
- \$\* Ścieżka i nazwa dla obiektu (pliku) docelowego bez rozszerzenia.
- \$\*\* Wszystkie pliki, od których bieżący obiekt docelowy jest zależny.
- \$? Wszystkie pliki, od których bieżący obiekt docelowy jest zależny z późniejszym czasem modyfikacji (późniejszą pieczątką czasową, ang. *timestamp*).
- \$< Plik, od którego bieżący obiekt docelowy jest zależny z późniejszą pieczątką czasową.

# **Reguły dla rozszerzeń**

Bardzo często wykonanie reguły polega na stworzeniu pliku o tej samej nazwie, ale zmienionym rozszerzeniu. Możemy skonstruować zależności, które będą działały dla plików o różnych nazwach, ale o znanych rozszerzeniach.

Przykład

```
CC = ccompiler.exe
OBJFLAG = -o # generate obj flag
INCLUDE = c:\ccomplier\includeLINK = linker.exe
.SUFFIXES: obj. c.
.c.obj:
    $(CC) –I$(INCLUDE) $(OBJFLAG) $*.c
test.exe : main.obj list.obj personlist.obj
    $(LINK) –o test.exe main.obj list.obj 
personlist.obj
```
Powyższy przykład:

- Ustala zależność pomiędzy test.exe i modułami main.obj list.obj personlist.obj. Aby stworzyć plik wykonywalny należy wywołać program określony przez makro LINK.
- Aby stworzyć plik o rozszerzeniu *obj* z pliku p rozszerzeniu *c*, należy wywołać kompilator \$(CC) , podając standardową kartotekę skąd należy czytać włączane pliki \$(INCLUDE) z flagą \$(OBJFLAG)generacji plików *obj*.
- Jeżeli którykolwiek z plików main.c, list.c, lub personlist.c będzie starszy niż odpowiadający im plik *obj*, wówczas zostanie on skompilowany. Plik *obj* będzie wówczas młodszy niż plik test.exe; wykonana zostanie reguła \$(LINK) –o test.exe main.obj list.obj personlist.obj

## **Makefile i włączane pliki**

Rozważmy przykład, w którym występują pliki nagłówkowe i pliki źródłowe.

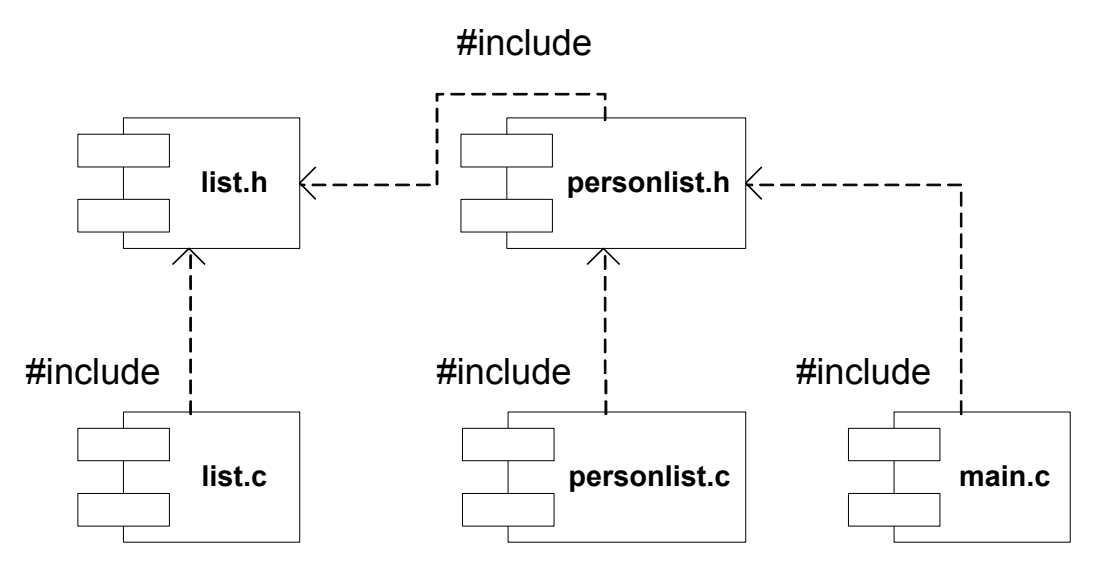

■ Plik list.c włącza za pomocą dyrektywy #include plik list.h.

- Plik personlist.h włącza list.h
- Plik personlist.c włącza personlist.h, a więc pośrednio także list.h.
- Plik main.c włącza personlist.h, a więc pośrednio także list.h.

Zastosowanie reguł opartych na rozszerzeniach plików nie zapewnia rekompilacji modułów w przypadku modyfikacji plików nagłówkowych. Na przykład po zmodyfikowaniu personlist.h należy powtórnie skompilować personlist.c oraz main.c, natomiast po modyfikacji list.h wszystkie moduły.

Poprawnie skonstruowany plik konfiguracyjny *makefile* powinien uwzględniać także zależności pomiędzy plikami zawierającymi kod źródłowy i plikami nagłówkowymi.

#### **Przykład**

```
CC = ccompiler.exe
OBJFLAG = -o # generate obj flag
INCLUDE = c:\ccomplier\includegraphics[width=0.1\textwidth]{p-1} \qquad \qquad \text{if} \qquad \text{if} \qquad \text{LINK = linker.exe
list.obj : list.c list.h
        $(CC) –I$(INCLUDE) $(OBJFLAG) list.c
personlist.obj : personlist.c personlist.h 
list.h
        $(CC) –I$(INCLUDE) $(OBJFLAG) personlist.c
main.obj : main.c personlist.h list.h
        $(CC) –I$(INCLUDE) $(OBJFLAG) main.c
test.exe : main.obj list.obj personlist.obj
        $(LINK) –o test.exe main.obj list.obj 
personlist.obj
```
Tego typu programy *makefile* są zazwyczaj generowane automatycznie przez IDE w procesie przeszukiwania drzewa zależności (ang. *scanning dependencies*). Podczas przeszukiwania włączane są kolejne pliki i analizowane zawarte w nich dyrektywy #include.

#### **Sztuczny obiekt docelowy**

Bardzo często dostarczana aplikacja składa się z pewnej liczby plików wykonywalnych lub bibliotek DLL. W jednym pliku konfiguracyjnym *makefile* możemy określić, jak zbudować je wszystkie. W tym celu specyfikujemy sztuczny obiekt docelowy (ang. *pseudotarget*) uzależniony od nich wszystkich. Odpowiadająca mu reguła jest pusta.

#### Przykład:

```
example1.exe : lista modułów
    reguła tworząca example1.exe
example2.exe : lista modułów
    reguła tworząca example2.exe
example3.exe : lista modułów
   reguła tworząca example3.exe
all: example1.exe example2.exe example3.exe
```
Aby stworzyć sztuczny obiekt docelowy all, wykonywane będą reguły tworzące example1.exe, example2.exe oraz example3.exe. Plik all nigdy nie powstanie, ponieważ reguła jest pusta.

Przy tak skonstruowanym pliku *makefile* możliwe jest dalej generowanie indywidualnych plików wchodzących w skład aplikacji (lub plików wynikowych *obj*). Jednym z parametrów komendy *make* jest nazwa obiektu docelowego.

- w wyniku wywołania make example2.exe po przeczytaniu pliku *makefile* wykonane zostaną reguły budujące wyłącznie program wykonywalny example2.exe;
- w wyniku wywołania make lub make all wykonane zostaną reguły budujące wszystkie pliki określone przez

```
zależność:
all: example1.exe example2.exe example3.exe
```
## **Podsumowanie**

Program *make* lub wzorowane na nim rozwiązanie stsowane w środowiskach IDE, jest narzędziem umożliwiającym optymalizację procesu kompilacji dużych programów, składających się z większej liczby modułów.

Kryterium decydującym o tym, czy dany moduł powinien zostać skompilowany jest czas modyfikacji (pieczątka czasowa) pliku źródłowego lub włączanych do niego plików nagłówkowych.

Poprawne działanie programu *make* (a także IDE) jest uzależnione od poprawnych informacji o aktualnym czasie stacji roboczej i czasie modyfikacji plików źródłowych.

Program *make* może mieć bardziej ogólne zastosowanie wykraczające poza proces kompilacji programów w języku C/C++. Na przykład sporządzanie kopii zapasowych, archiwizacja plików, zmiana formatu plików, itd.